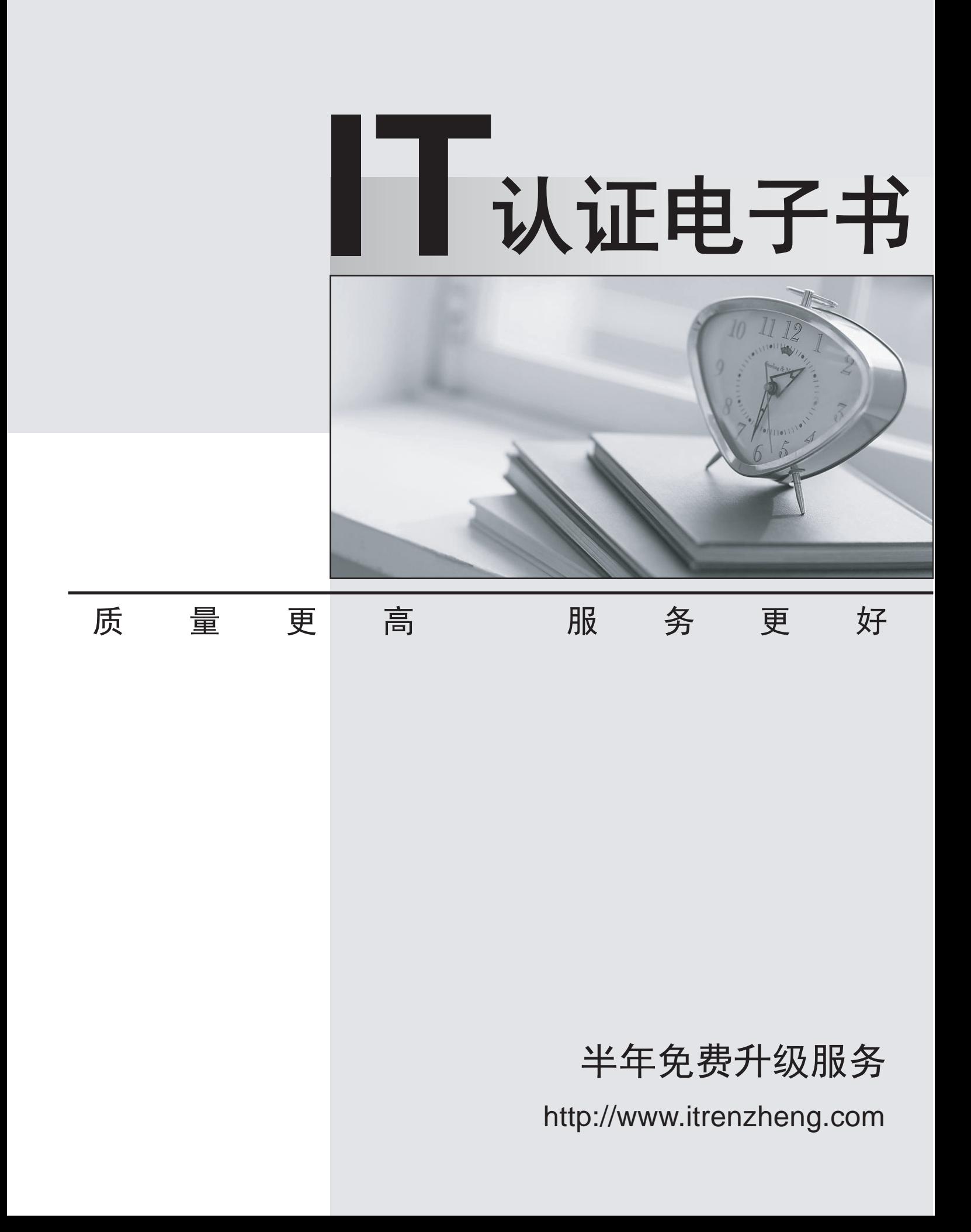

# **Exam** : **70-536Chinese(VB**

# **Title** : TS:MS.NET Framework 2.0-Application Develop Foundation

# **Version** : DEMO

1. 您正在使用应用程序的调试版本。

您需要找出导致异常抛出的代码行。

您应使用 Exception 类的哪个属性来达到此目的?

A. Data

- B. Message
- C. StackTrace
- D. Source

**Answer:** C

您需要确保以线程安全的方式对 ArrayList 执行更改。 您应该使用哪个代码段? A. Dim al As ArrayList = New ArrayList() SyncLock al.SyncRoot Return al

2. 您正在编写一个方法, 该方法返回名为 al 的 ArrayList。

End SyncLock

B. Dim al As ArrayList = New ArrayList()

SyncLock al.SyncRoot.GetType()

Return al

End SyncLock

C. Dim al As ArrayList = New ArrayList()

Monitor.Enter(al)

Monitor.Exit(al)

Return al

D. Dim al As ArrayList = New ArrayList()

Dim sync\_al as ArrayList = ArrayList.Synchronized(al)

Return sync\_al

**Answer:** D

3. 您需要创建一个方法来清空名为 q 的队列。

您应该使用哪个代码段?

A. Dim e As Object

For Each e In q

q.Dequeue()

Next

B. Dim e As Object

For Each e In q

q.Enqueue(Nothing)

Next

C. q.Clear()

D. q.Dequeue()

**Answer:** C

4. 您正在创建一个类, 用于比较经过特殊格式设置的字符串。默认的排序规则比较不适用。

您需要实现 IComparable(Of String) 接口。

您应该使用哪个代码段?

A. Public Class Person

Implements IComparable(Of String)

Public Function CompareTo(ByVal other As String) As \_

Integer Implements IComparable(Of String).CompareTo

...

End Function

End Class

B. Public Class Person

Implements IComparable(Of String)

Public Function CompareTo(ByVal other As Object) As \_

Integer Implements IComparable(Of String).CompareTo

...

End Function

End Class

C. Public Class Person

Implements IComparable(Of String)

Public Function CompareTo(ByVal other As String) \_

As Boolean Implements IComparable(Of String).CompareTo

...

End Function

End Class

D. Public Class Person

Implements IComparable(Of String)

Public Function CompareTo(ByVal other As Object) \_

As Boolean Implements IComparable(Of String).CompareTo

...

End Function

End Class

**Answer:** A

5. 您正在编写自定义字典。该自定义字典类名为 MyDictionary。

您需要确保该字典是类型安全的字典。

您应该使用哪个代码段?

A. Class MyDictionary

Implements Dictionary(Of String, String)

B. Class MyDictionary

Inherits HashTable

C. Class MyDictionary

Implements IDictionary

D. Class MyDictionary

...

End Class

Dim t As New Dictionary(Of String, String)

Dim dict As MyDictionary = CType(t, MyDictionary)

### **Answer:** A

6. 您正在开发一个协助用户进行电子调查的应用程序。调查由 25 个对错判断题组成。

您需要执行下列任务:

ð

战大程度地减少每次调查使用的内存量。

您应该选择哪个存储选项?

A. Dim answers As New BitVector32(1)

B. Dim answers As New BitVector32(-1)

C. Dim answers As New BitArray(1)

D. Dim answers As New BitArray(-1)

#### **Answer:** B

7. 您正在创建名为 Age 的类。

您需要确保编写的 Age 类的对象所构成的集合能够被排序。

您应该使用哪个代码段?

#### A. Public Class Age

Public Value As Integer

Public Function CompareTo(ByVal obj As Object) As Object

If TypeOf obj Is Age Then

Dim \_age As Age = CType(obj, Age)

Return Value.CompareTo(obj)

End If

Throw New ArgumentException("object not an Age")

End Function

End Class

B. Public Class Age

Public Value As Integer

Public Function CompareTo(ByVal iValue As Integer) As Object

**Try** 

Return Value.CompareTo(iValue)

**Catch and Catch and Catch and Catch and Catch and Catch and Catch and Catch and Catch and Catch and Catch and Catch and Catch and Catch and Catch and Catch and Catch and Catch and Catch and Catch and Catch and Catch and C** 

Throw New ArgumentException ("object not an Age")

End Try

End Function

#### End Class

C. Public Class Age

Implements IComparable

Public Value As Integer

Public Function CompareTo(ByVal obj As Object) As Integer \_

Implements IComparable.CompareTo

If TypeOf obj Is Age Then

Dim \_age As Age = CType(obj, Age)

Return Value.CompareTo(\_age.Value)

End If

Throw New ArgumentException("object not an Age")

End Function

#### End Class

D. Public Class Age

Implements IComparable

Public Value As Integer

Public Function CompareTo(ByVal obj As Object) As Integer \_

Implements IComparable.CompareTo

Try

Return Value.CompareTo((CType(obj, Age)).Value)

**Catch and Catch and Catch and Catch and Catch and Catch and Catch and Catch and Catch and Catch and Catch and Catch and Catch and Catch and Catch and Catch and Catch and Catch and Catch and Catch and Catch and Catch and C** 

Return -1

End Try

End Function

End Class

#### **Answer:** C

8. 您编写以下代码。

Public Delegate Sub FaxDocs(ByVal sender As Object, \_ ByVal args as FaxArgs)

您需要创建一个将调用 FaxDocs 的事件。

您应该使用哪个代码段?

A. Public Shared Event Fax As FaxDocs

- B. Public Shared Event FaxDocs As FaxArgs
- C. Public Class FaxArgs

Inherits EventArgs

Private coverPageInfo As String

Public Sub New(ByVal coverInfo As String)

Me.coverPageInfo = coverInfo

End Sub

Public ReadOnly Property CoverPageInformation As String

Get a control of the control of the control of the control of the control of the control of the control of the

Return Me.coverPageInfo

End Get

End Property

End Class

D. Public Class FaxArgs

Inherits EventArgs

Private coverPageInfo As String

Public ReadOnly Property CoverPageInformation As String

Get and the contract of the contract of the contract of the contract of the contract of the contract of the contract of the contract of the contract of the contract of the contract of the contract of the contract of the co

Return Me.coverPageInfo

End Get

End Property

End Class

**Answer:** A

9. 您需要编写一个接受 DateTime 参数的多路广播委托。

您应该使用哪个代码段?

A. Public Delegate Function PowerDeviceOn( \_

ByVal result As Boolean, \_

ByVal autoPowerOff As DateTime) \_

As Integer

B. Public Delegate Function PowerDeviceOn( \_

ByVal sender As Object, \_

ByVal autoPowerOff As EventArgs) \_

As Boolean

C. Public Delegate Sub PowerDeviceOn( \_

ByVal autoPowerOff As DateTime)

D. Public Delegate Function PowerDeviceOn( \_

ByVal autoPowerOff As DateTime) \_

As Boolean

#### **Answer:** C

10. 您开发一个名为 PollingService 的服务应用程序, 该应用程序定期调用运行时间很长的过程。这些过

程是从 DoWork 方法中调用的。

您使用以下服务应用程序代码:

Partial Class PollingService

Inherits ServiceBase

Dim blnExit As Boolean = False

Protected Overrides Sub OnStart(ByVal args() As String)

Do

DoWork()

Loop While Not blnExit

End Sub

Protected Overrides Sub OnStop()

blnExit = True

End Sub

Private Sub DoWork()

...

### End Sub

## End Class

在尝试启动服务时, 您收到以下错误信息: "无法在本地计算机上启动 PollingService 服务。错误 1053: 服务未及时响应启动或控制请求。"

您需要修改服务应用程序代码,以使服务正常启动。

那么您该怎么办?

A. 将循环代码从 OnStart 方法移到服务类的构造函数中。

B. 将计时器组件拖到服务的设计图面上。将运行时间很长的过程调用从 OnStart 方法移到计时器的 Tick 事件过程中, 将计时器的 Enabled 属性设置为 True, 然后在 OnStart 方法中调用计时器的 Start 方法。 C. 将类级别的 System.Timers.Timer 变量添加到服务类代码。将对 DoWork 方法的调用移到计时器的 Elapsed 事件过程中, 将计时器的 Enabled 属性设置为 True, 并在 OnStart 方法中调用计时器的 Start 方法。

D. 将循环代码从 OnStart 方法移到 DoWork 方法中。

# **Answer:** C